# **D3 Documentation**

*Release 1*

**Khalifah K. Shabazz**

October 28, 2016

#### Contents

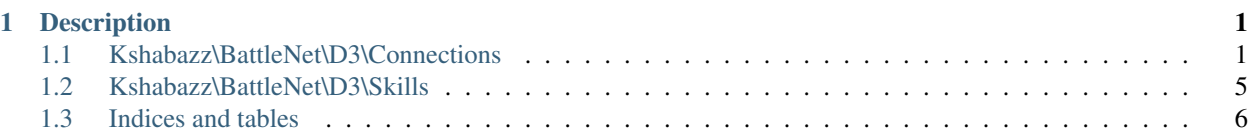

## **Description**

<span id="page-4-0"></span>A PHP library for accessing the Battle.net Diablo 3 REST service.

Contents:

# <span id="page-4-1"></span>**1.1 Kshabazz\BattleNet\D3\Connections**

## **1.1.1 Kshabazz\BattleNet\D3\Connections\Connection**

#### class **Connection**

Interface Resource

#### **getHero**(*\$pHeroId*)

Request Hero JSON from Battle.Net. ex: [http://us.battle.net/api/d3/profile/](http://us.battle.net/api/d3/profile)<br/>battleNetIdName>-<battleNetIdNumber>/hero/<hero-id> Note: Leave off the trailing '/' when setting

#### Parameters

• **\$pHeroId** –

Returns string|null

#### **getItem**(*\$pItemId*)

Get item JSON from Battle.Net D3 API. ex: http://us.battle.net/api/d3/data/item/COGHsoAIEgcIBBXIGEoRHYQRdRUdnV

#### Parameters

• **\$pItemId** –

Returns string|null

#### **getItemsAsModels**(*\$pItemHashes*)

For each item the hero in the array construct an ModelItem and return them as an array.

Parameters

• **\$pItemHashes** (array) – List of item hashes.

Returns arraylnull

#### **getProfile**()

ex: [http://us.battle.net/api/d3/profile/](http://us.battle.net/api/d3/profile)<br/>battleNetIdName>-<br/>battleNetIdNumber>/

#### Returns string|null

### **1.1.2 Kshabazz\BattleNet\D3\Connections\Http**

class **Http**

Class Http

constant **API\_PROFILE\_URL**

constant **API\_HERO\_URL**

constant **API\_ITEM\_URL**

constant **AUTHORIZE\_URI**

#### constant **TOKEN\_URI**

**Constructor** 

**\_\_construct**(*\$pApiKey*, *\$pBattleNetId*, *\$pClient*, *\$pLocale = 'en\_US'*)

#### Parameters

- **\$pApiKey** (string) Key obtained for use with Diablo 3 REST service.
- **\$pBattleNetId** (string) BattleNet ID.
- **\$pClient** (KshabazzSlibHttpClient) Client for making HTTP request.
- **\$pLocale** (string) –

#### **\_\_destruct**()

**Destructor** 

#### **battleNetUrlSafeId**()

Get BattleNet ID with the pound symbol replaced with a dash.

Returns string BattleNet ID

**battleNetId**() Get BattleNet ID

Returns string BattleNet ID

#### **getHero**(*\$pHeroId*)

Request Hero JSON from Battle.Net.

<code> <?php // Make a request to: // [https://us.api.battle.net/d3/profile/](https://us.api.battle.net/d3/profile)<br/>battleNetIdName>-<battleNetIdNumber>/hero/<hero-id>?locale=<string>&apikey=<> // Note: Leave off the trailing '/' when setting  $?$  >  $\lt$ /code >

#### Parameters

• **\$pHeroId** (int) – Hero ID.

Returns null|string

**getItem**(*\$pItemId*)

Make a request to the API to get an item (JSON).

<code>// Make a request to: // https://us.battle.net/api/d3/data/item/COGHsoAIEgcIBBXIGEoRHYQRdRUdnWyzFB2qXu. </code>

Parameters

• **\$pItemId** (string) – Can be obtained from items a hero has equipped.

Returns string|null API JSON data.

#### **getItemsAsModels**(*\$pItemHashes*)

For each item the hero has equipped construct an ModelItem and return them as an array. This is costly, it makes an HTTP request for each item in the list.

#### Parameters

• **\$pItemHashes** (array) – List of item hash IDs.

Returns array hull Item models

#### **getProfile**()

Get a profile from Battle.net. <code> // Makes a request to: [https://us.api.battle.net/d3/profile/](https://us.api.battle.net/d3/profile)<battleNetIdName>-<battleNetIdNumber>/

</code>

Returns nullstring

```
setRegion($pRegion)
```
Set the region.

Parameters

#### • **\$pRegion** –

Returns string

**url**()

Returns string

```
makeRequest($pUrl)
```
Make a request to the currently set  $\{\emptyset\}$  see \$this->url}.

Parameters

• **\$pUrl** (string) –

Returns string|null

#### **1.1.3 Kshabazz\BattleNet\D3\Connections\Sql**

#### class **Sql**

Class Sql

**\_\_construct**(*\$pBattleNetId*, *PDO \$pPdo*, *\$pIpAddress = NULL*) **Constructor** 

Parameters

- **\$pBattleNetId** (string) –
- **\$pPdo** (PDO) –
- **\$pIpAddress** (string) –

```
addRequest($pUrl)
```
Add a record of the Battle.net Web API request.

**Parameters** 

• **\$pUrl** (string) – The Battle.net url web API URL requested.

Returns boollmixed

**getHero**(*\$pHeroId*) Get hero data from local database.

#### Parameters

• **\$pHeroId** (int) –

#### Returns string|null

**getItem**(*\$pItemHash*) Get item JSON data from local database.

Parameters

• **\$pItemHash** (string) –

#### Returns string|null

#### **getItemsAsModels**(*\$pItemHashes*)

Parameters

#### • **\$pItemHashes** –

#### **getProfile**()

Get the profile from local database.

Returns string|null

**saveHero**(*\$pHeroId*, *\$pJson*) Save the hero in a local database.

#### Parameters

- **\$pHeroId** –
- **\$pJson** –

Returns bool Indicates success (TRUE) or failure (FALSE).

**saveItem**(*Item \$pItem*, *\$shaString*) Save the item locally in a database.

Parameters

- $\cdot$  \$pItem  $(Item)$  -
- **\$shaString** (string) A unique string to use as a SHA seed for the item SHA value in the database.

#### Returns bool

```
saveProfile($pJson)
```
Save the users profile locally to the database.

#### Parameters

• **\$pJson** (string) –

#### Returns bool

# <span id="page-8-0"></span>**1.2 Kshabazz\BattleNet\D3\Skills**

## **1.2.1 Kshabazz\BattleNet\D3\Skills\Active**

```
class Active
```
Class Skill

**\_\_construct**(*\$pSkill*)

Parameters

• **\$pSkill** –

**description**()

**name**()

**requiredLevel**()

**simpleDescription**()

**slug**()

**tooltipParams**()

## **1.2.2 Kshabazz\BattleNet\D3\Skills\Passive**

```
class Passive
```
Class Skill

**\_\_construct**(*\$pProperies*)

Parameters

• **\$pProperies** –

**description**()

Returns string

**flavor**()

Returns string

**name**()

Returns string

**orderIndex**()

Returns int

**requiredLevel**()

Returns int

```
simpleDescription()
```
Returns string

**slug**()

Returns string

```
tooltipParams()
```
Returns string

**getProperty**(*\$property*, *\$pProperties*) Get the property or return null.

Parameters

• **\$property** –

• **\$pProperties** –

Returns null

## **1.2.3 Kshabazz\BattleNet\D3\Skills\Skill**

```
class Skill
```
Interface Skill

**\_\_construct**(*\$pSkill*)

Constructor

**Parameters** 

• **\$pSkill** (array) –

```
description()
```
Returns string

**name**()

Returns string

```
requiredLevel()
```
Returns int

```
simpleDescription()
```
Returns string

**slug**()

Returns string

**tooltipParams**()

Returns string

# <span id="page-9-0"></span>**1.3 Indices and tables**

```
• genindex
```
- modindex
- search